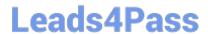

# TDA-C01<sup>Q&As</sup>

Tableau Certified Data Analyst Exam

# Pass Tableau TDA-C01 Exam with 100% Guarantee

Free Download Real Questions & Answers PDF and VCE file from:

https://www.leads4pass.com/tda-c01.html

100% Passing Guarantee 100% Money Back Assurance

Following Questions and Answers are all new published by Tableau
Official Exam Center

- Instant Download After Purchase
- 100% Money Back Guarantee
- 365 Days Free Update
- 800,000+ Satisfied Customers

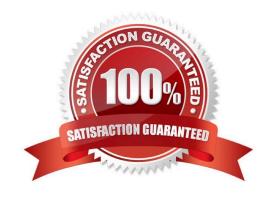

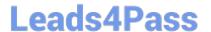

#### **QUESTION 1**

#### **CORRECT TEXT**

Open the link to Book1 found on the desktop. Open Disciplines worksheet.

Filter the table to show the Top 10 NOC based on the number of medals won.

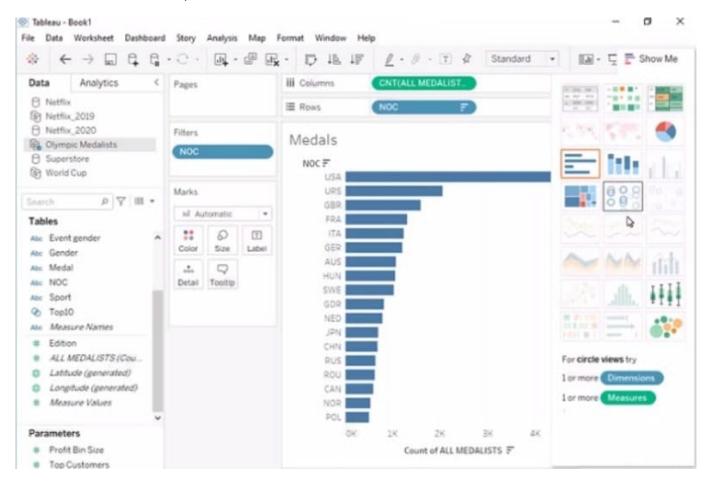

A. Send us your feedback on it.

Correct Answer: A

## **QUESTION 2**

#### **CORRECT TEXT**

Open the link to Book1 found on the desktop. Open SalesVSProfit worksheet.

Add a distribution band on Profit to show the standard deviation from- 1 to 1.

2024 Latest leads4pass TDA-C01 PDF and VCE dumps Download

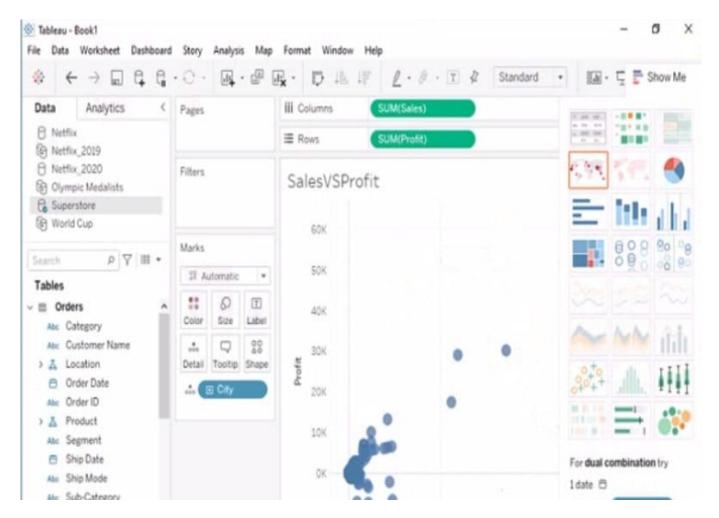

A. Send us your feedback on it.

Correct Answer: A

#### **QUESTION 3**

You have the following dataset.

| Name             | Region | Tableau_User_Name | Sales      |
|------------------|--------|-------------------|------------|
| Kelvin Hendricks | North  | kh@email.com      | \$455.89   |
| Simone Westin    | South  | sw@email.com      | \$899.99   |
| Valerie Martin   | West   | vm@email.com      | \$12900.20 |
| Phyliss Chan     | East   | pc@email.com      | \$123.00   |
| ite.             |        |                   | 101        |

You plan to create a dashboard that will be filtered to show only data that is relevant to a specific Tableau user based on the Tableau\_User\_Name field You need to create a boolean calculated field to place on the data source finer Which formula should you use for the filter?

# A. NAMEUSERNAME()

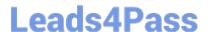

# https://www.leads4pass.com/tda-c01.html

2024 Latest leads4pass TDA-C01 PDF and VCE dumps Download

- B. ISFULLNAMETableu\_USER\_NAME))=USERNAME()
- C. NAME Tableau-USER-NAME)
- D. USERNAME()=(Tableau\_USER\_NAME)

Correct Answer: C

#### **QUESTION 4**

You are the owner of an alert.

You receive an email notification that the alert was suspended From where can you resume the suspended alert?

- A. The Data Source page of Tableau Desktop
- B. The Notification area of Tableau Prep
- C. The My Content area of Tableau web pages
- D. The Shared with Ma page

Correct Answer: D

## **QUESTION 5**

A colleague provides you with access to a folder that contains the following files:

Sates.csv Bookl.twb Sates.hyper Export.mdb

Which He contains an extract?

- A. Export mdb
- B. Book1.twb
- C. Sales.hyper
- D. Sales.csv

Correct Answer: A

**TDA-C01 Practice Test** 

**TDA-C01 Exam Questions** 

**TDA-C01 Braindumps**